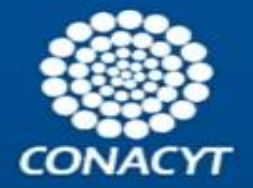

# **"METODOLOGÍA PARA IMPLEMENTAR UN SISTEMA DE ENSEÑANZA APRENDIZAJE VIRTUAL-PRESENCIAL EN UN ENTORNO EDUCATIVO DE NIVEL SUPERIOR"**

**P R E S E N T A:**

**M. C. GUADALUPE BAUZA MENDOZA**

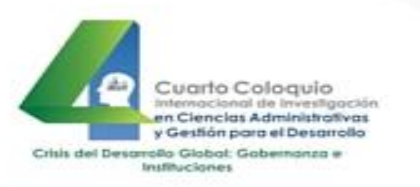

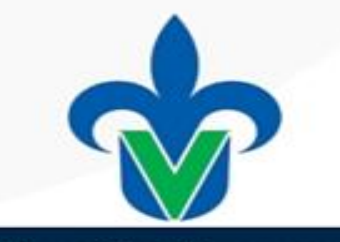

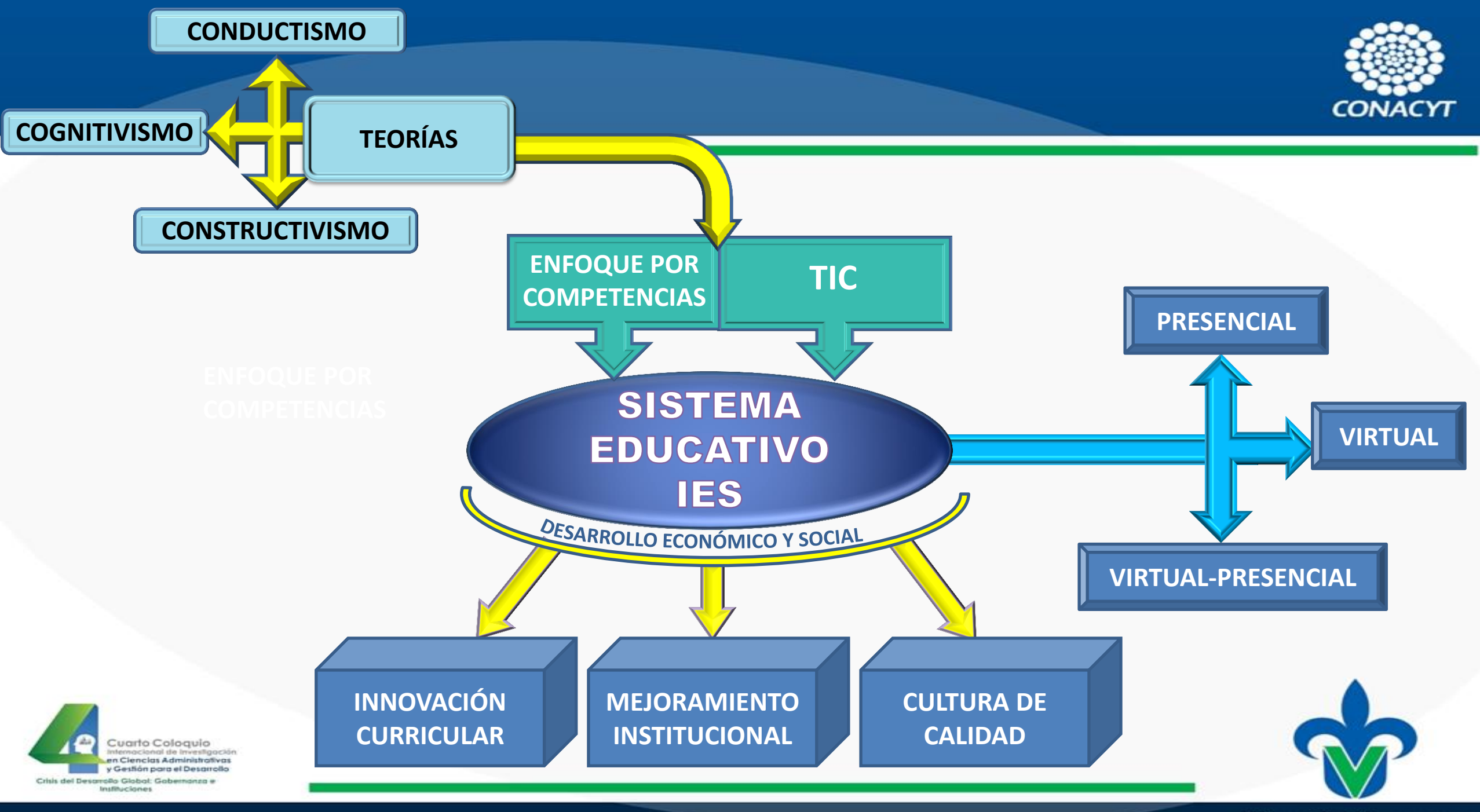

# SISTEMA DE ENSEÑANZA APRENDIZAJE

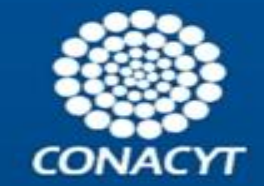

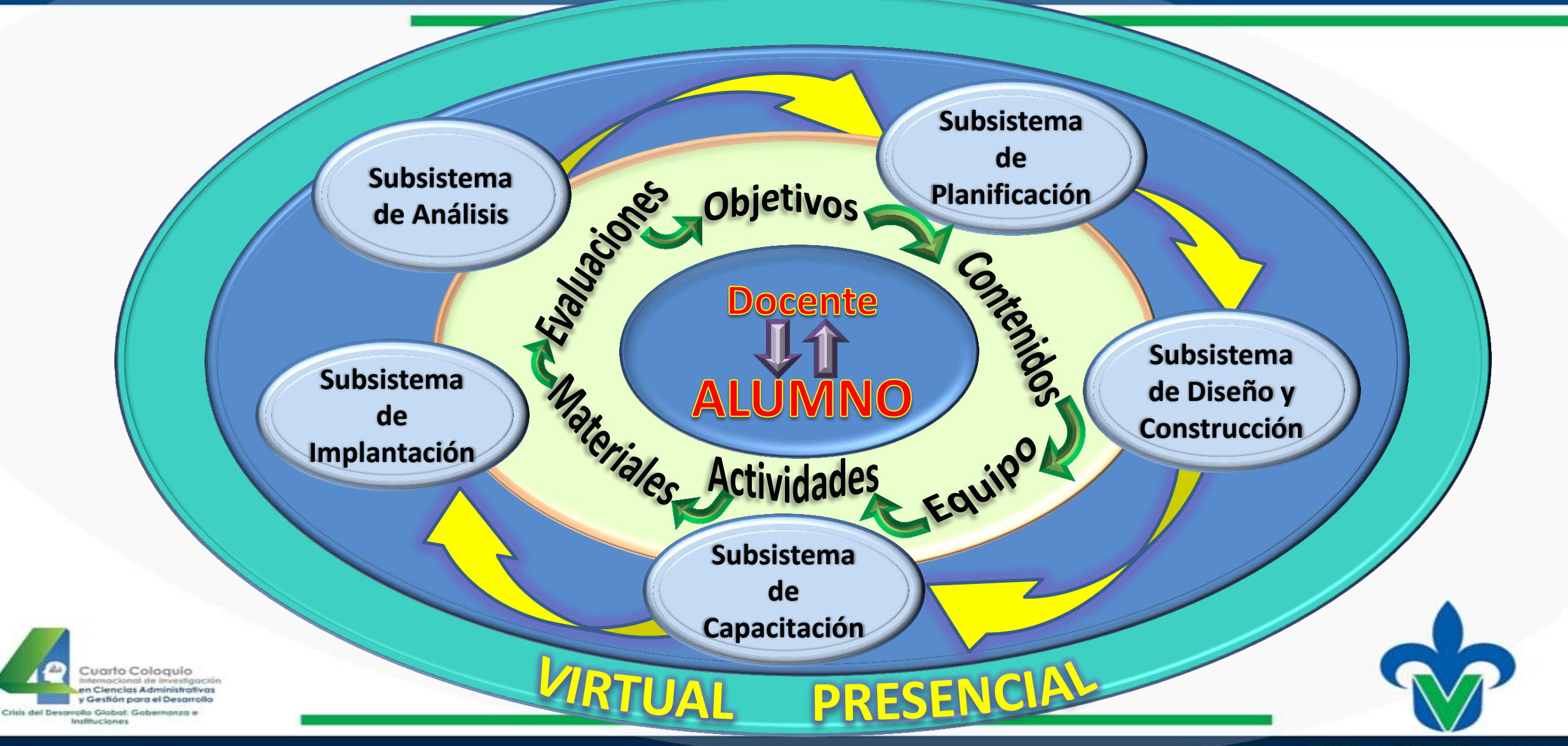

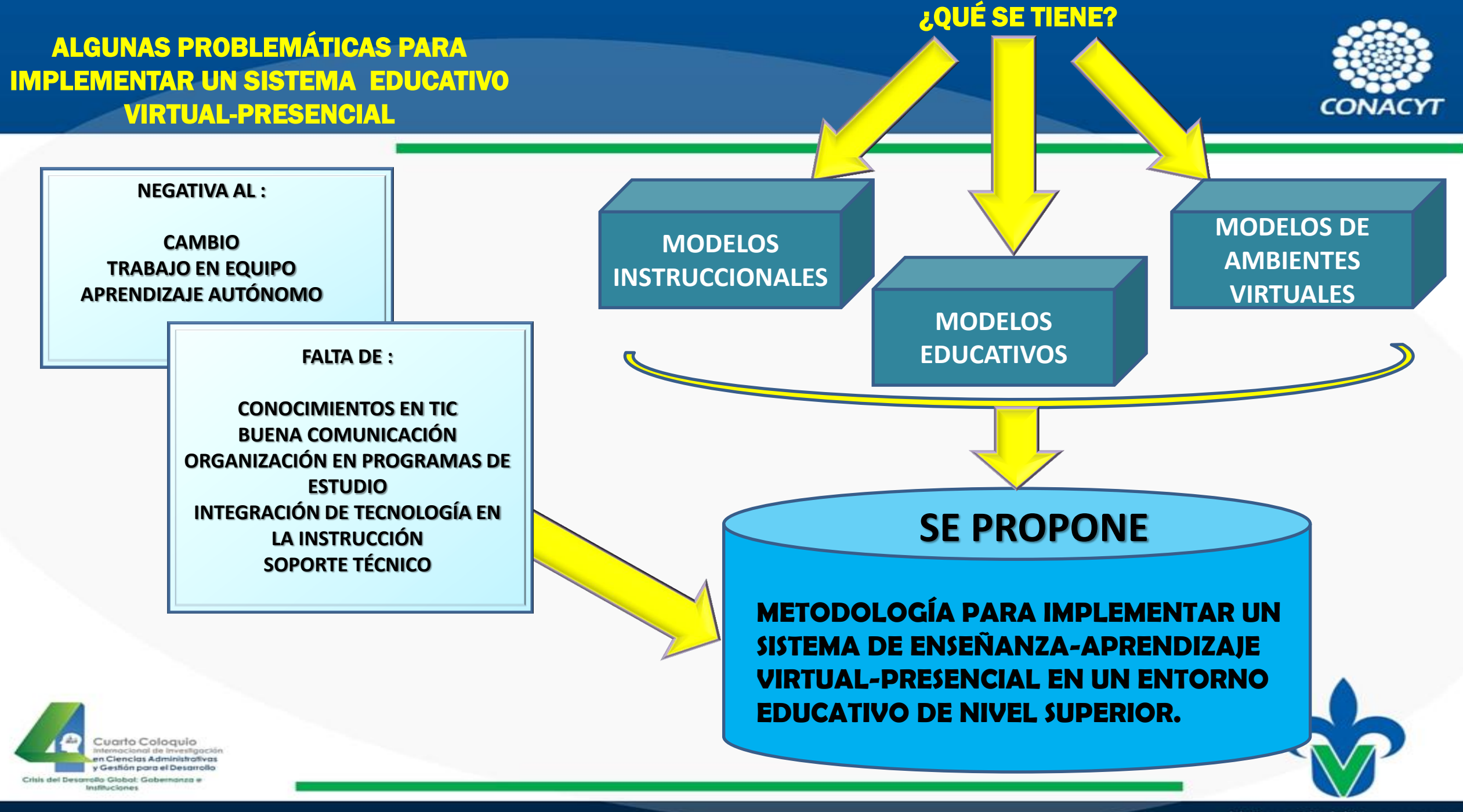

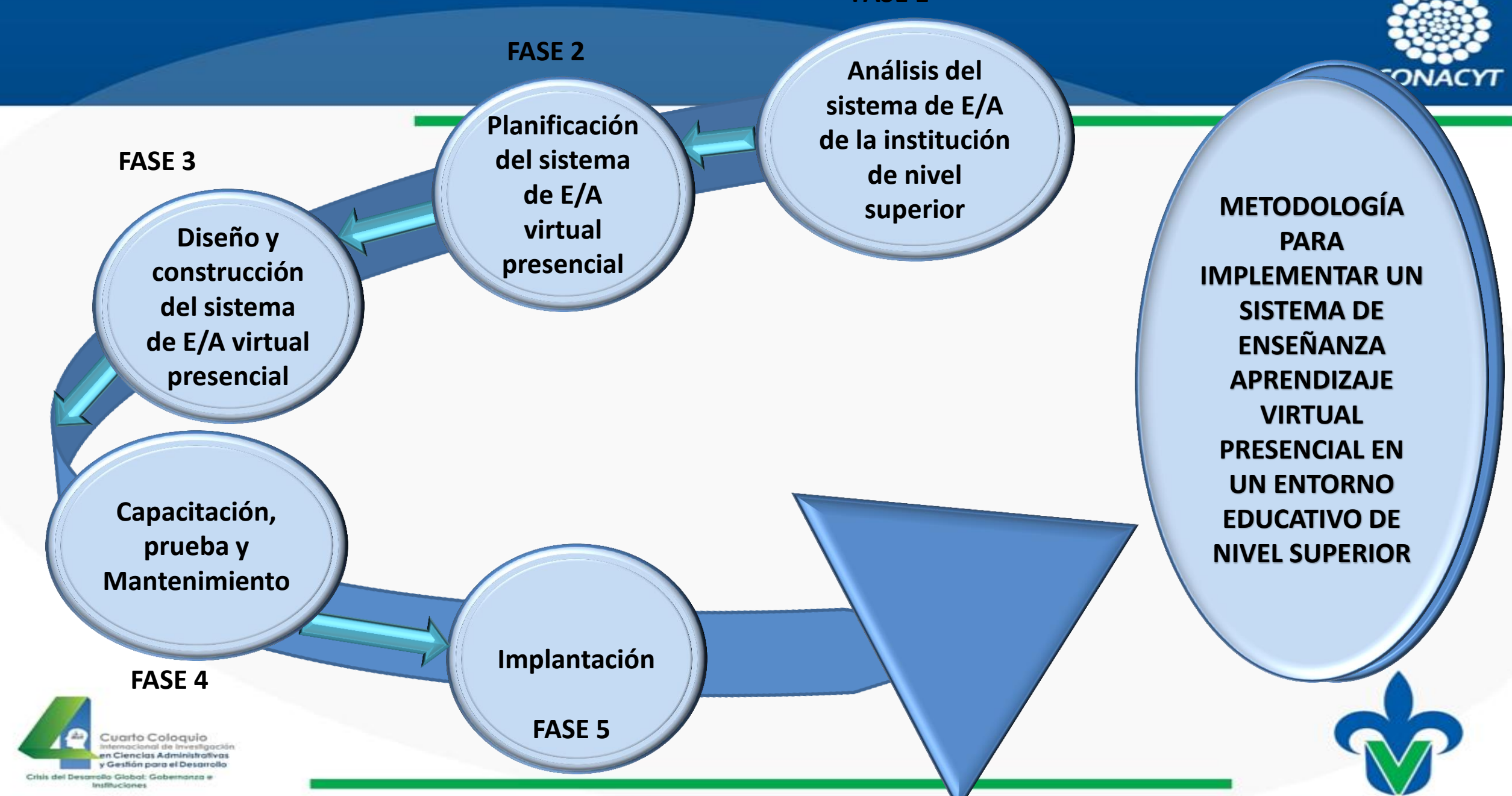

#### ì ANÁLISIS DEL SISTEMA DE ENSEÑANZA APRENDIZAJE DE LA INSTITUCIÓN DE NIVEL SUPERIOR

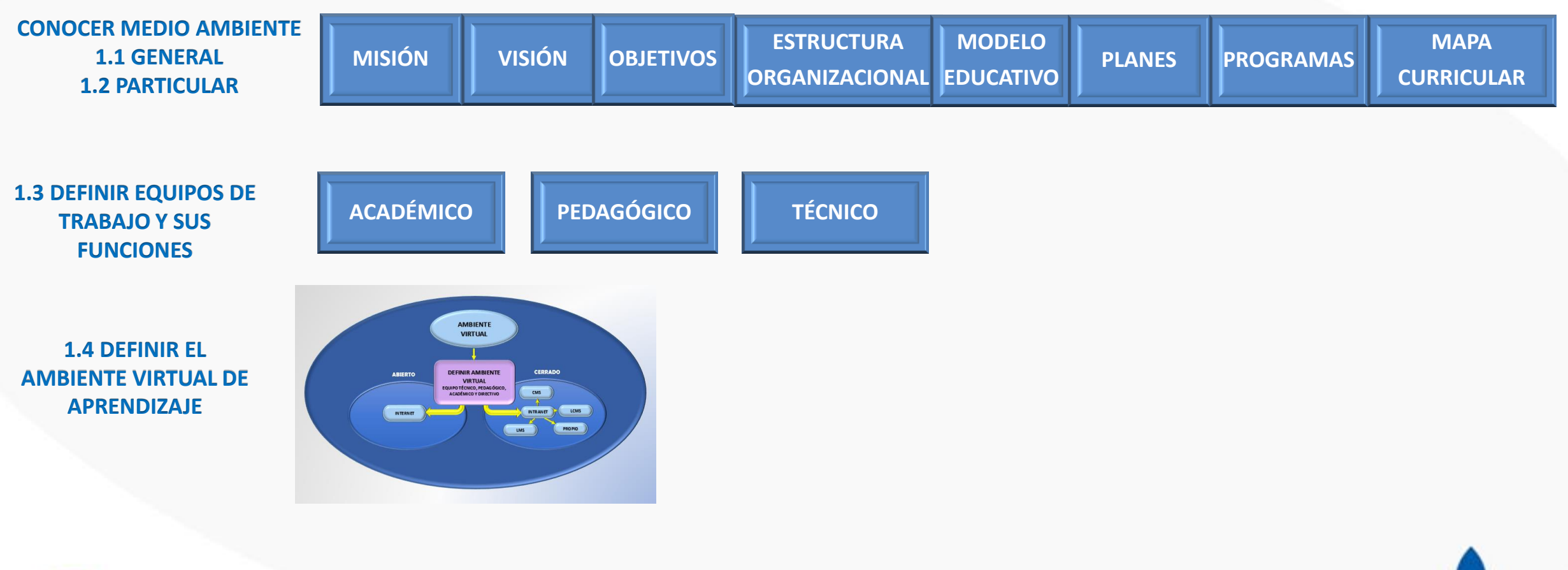

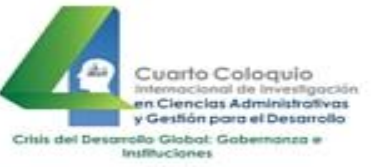

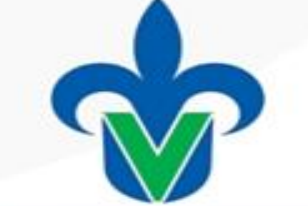

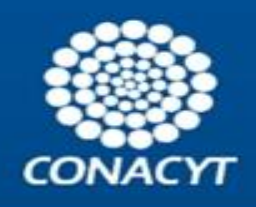

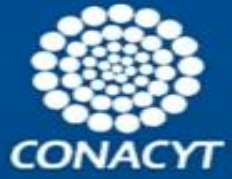

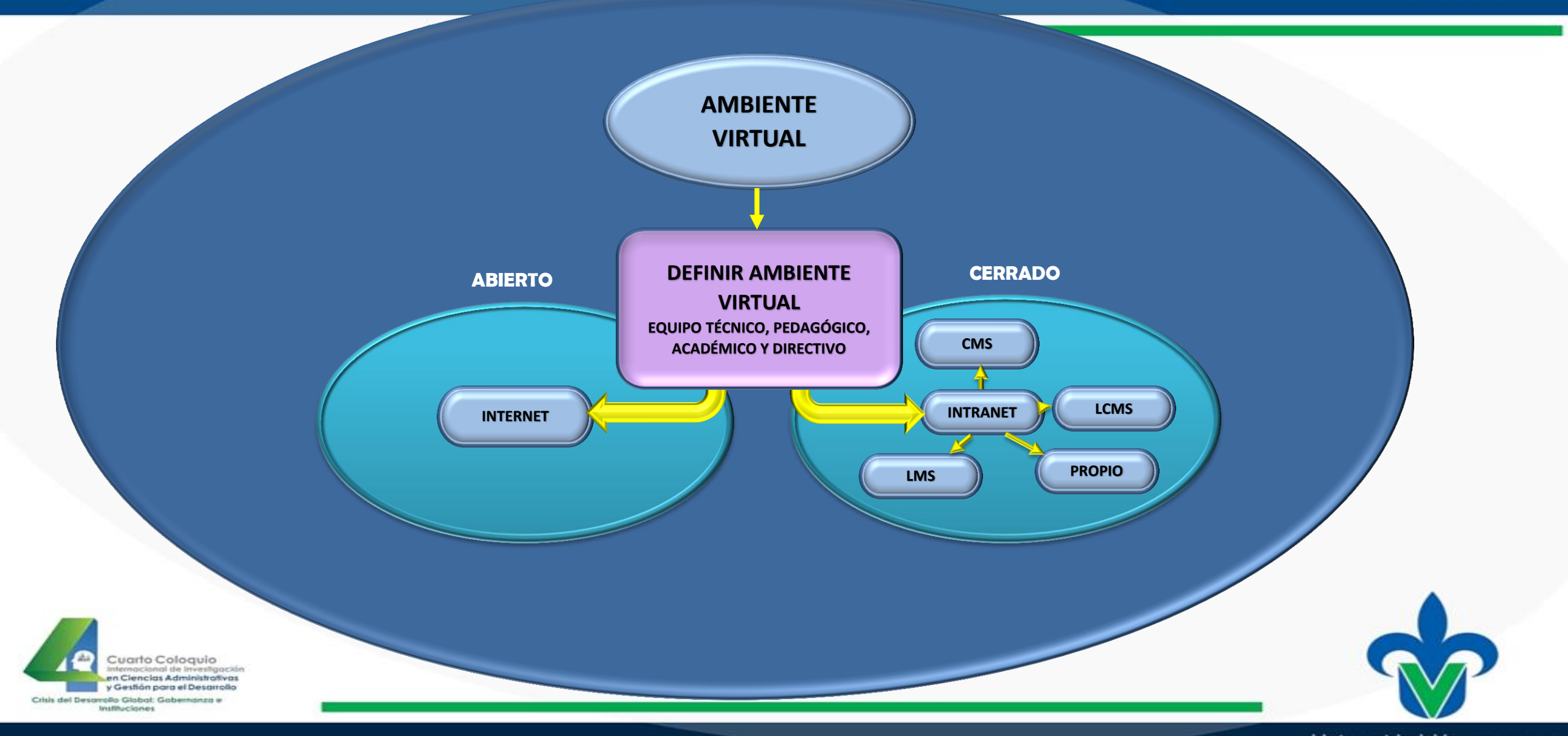

## **ANÁLISIS DEL SISTEMA DE ENSEÑANZA APRENDIZAJE DE LA INSTITUCIÓN DE NIVEL SUPERIOR**

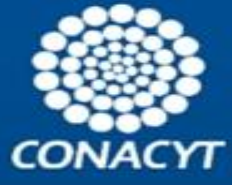

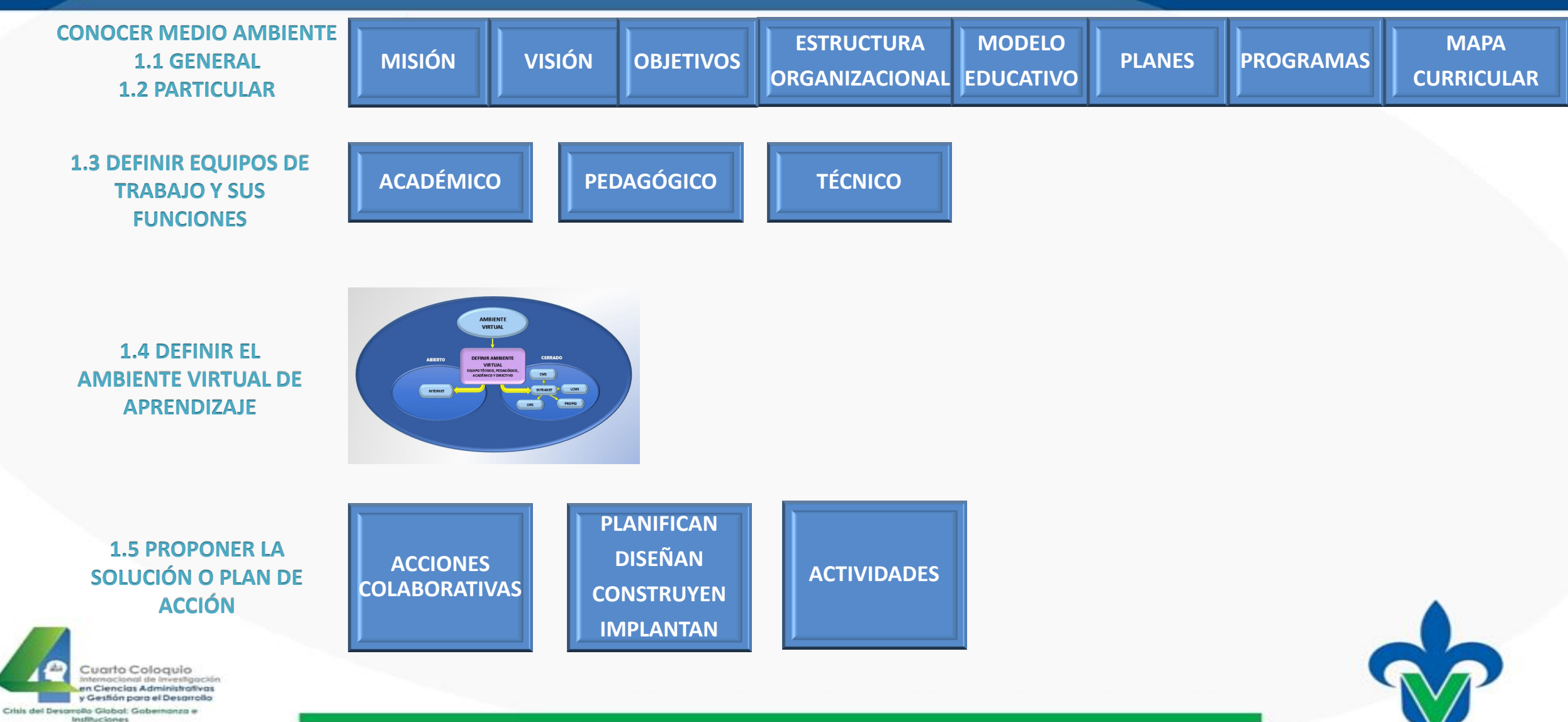

# **PLANIFICACIÓN DEL SISTEMA DE ENSEÑANZA APRENDIZAJE VIRTUAL PRESENCIAL**

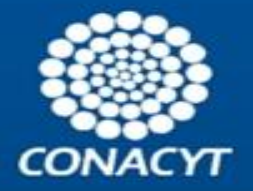

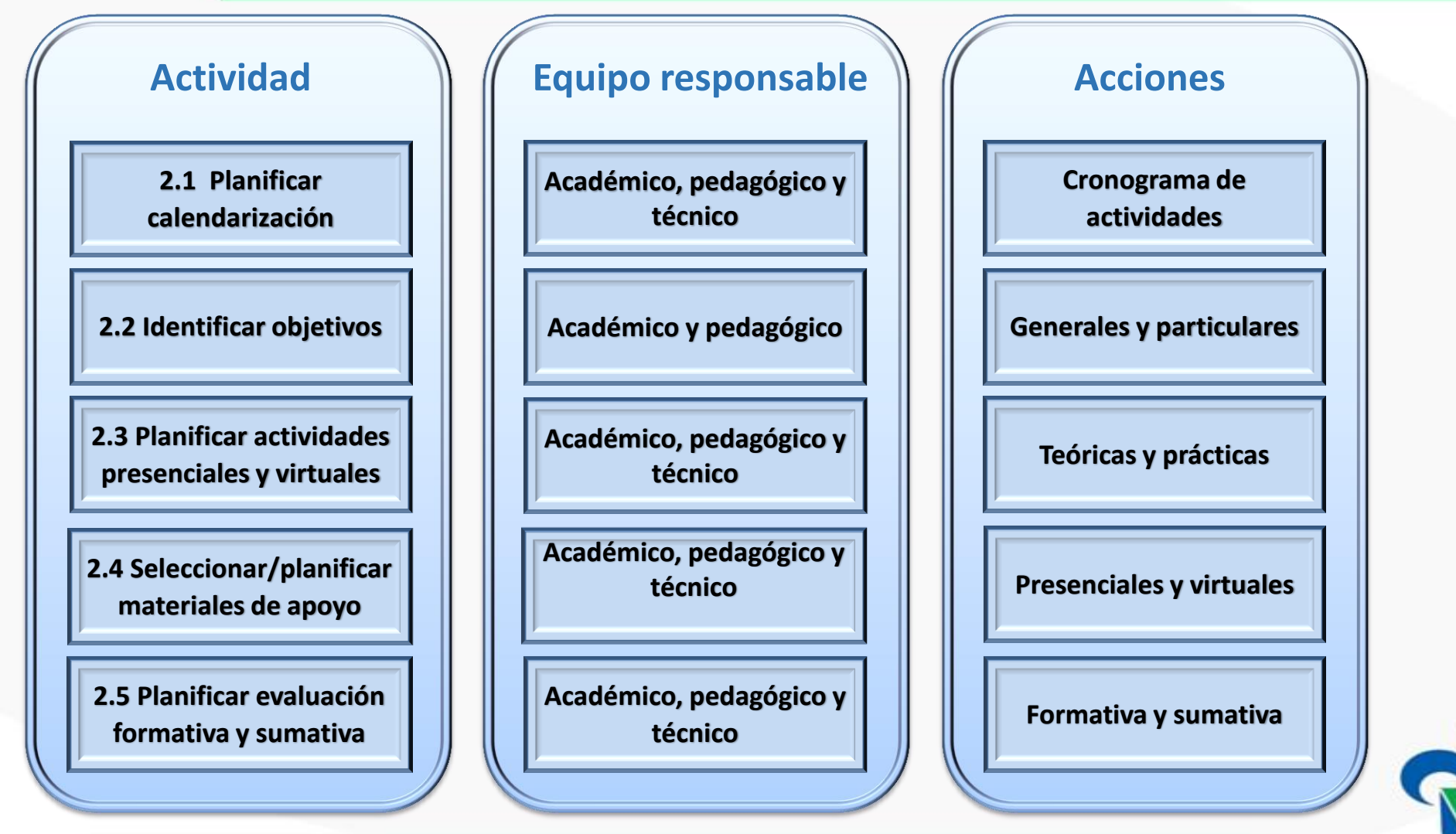

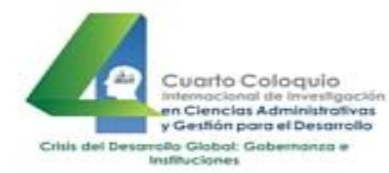

## DISEÑO Y CONSTRUCCIÓN DEL SISTEMA DE ENSEÑANZA APRENDIZAJE VIRTUAL PRESENCIAL

3.1 DISEÑO Y ELABORACIÓN DE MATERIALES VIRTUALES Y PRESENCIALES

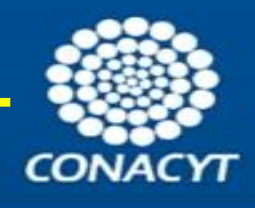

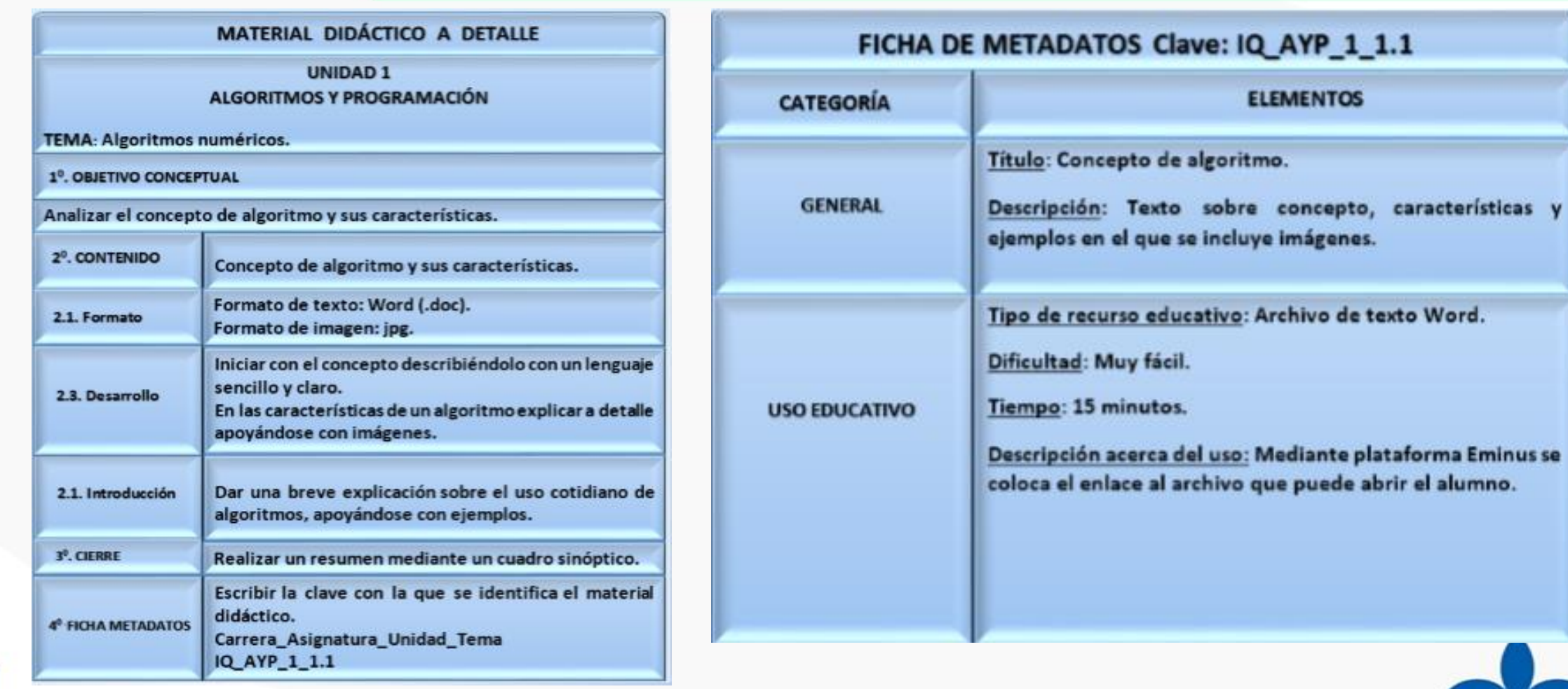

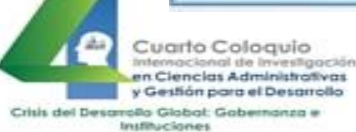

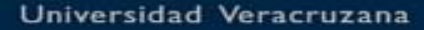

# **DISEÑO Y CONSTRUCCIÓN DEL SISTEMA DE ENSEÑANZA APRENDIZAJE DE LA INSTITUCIÓN DE NIVEL SUPERIOR**

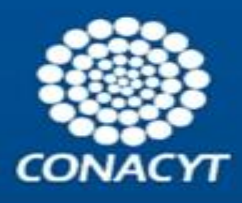

### 3.2 DISEÑO Y ELABORACIÓN DE EVALUACIÓN FORMATIVA Y SUMATIVA.

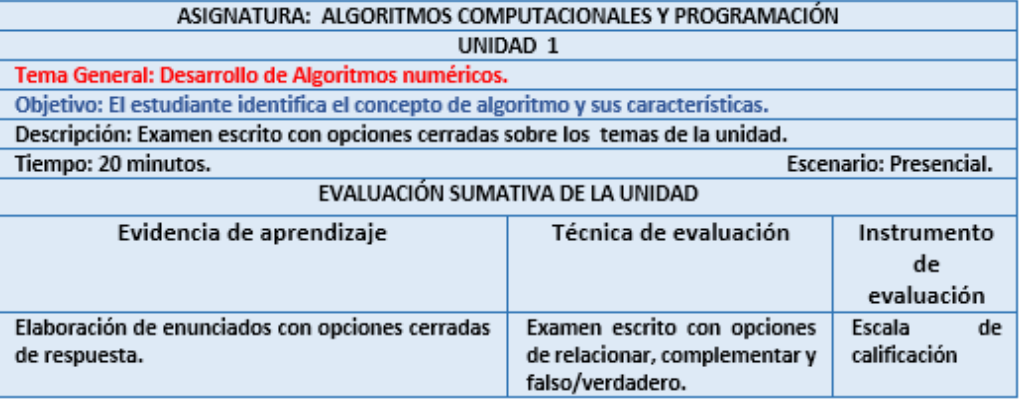

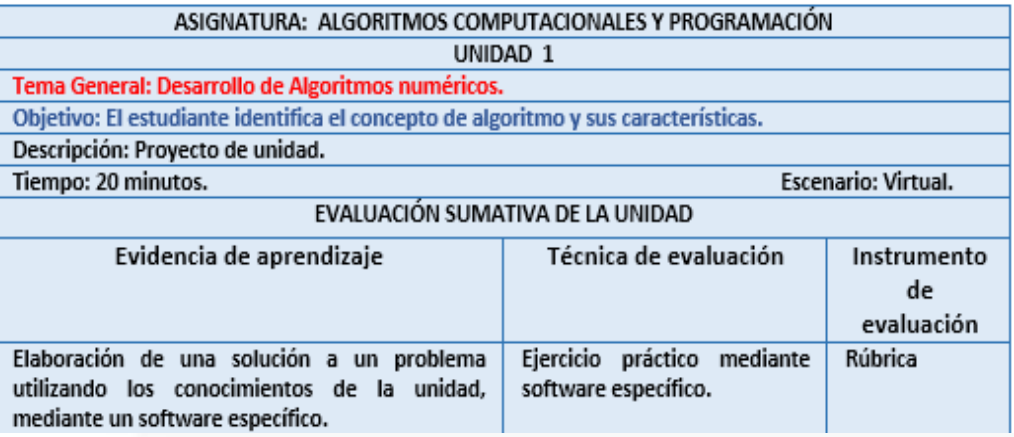

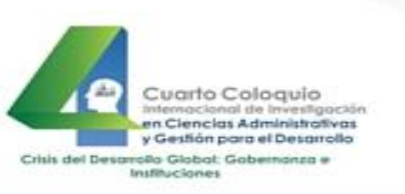

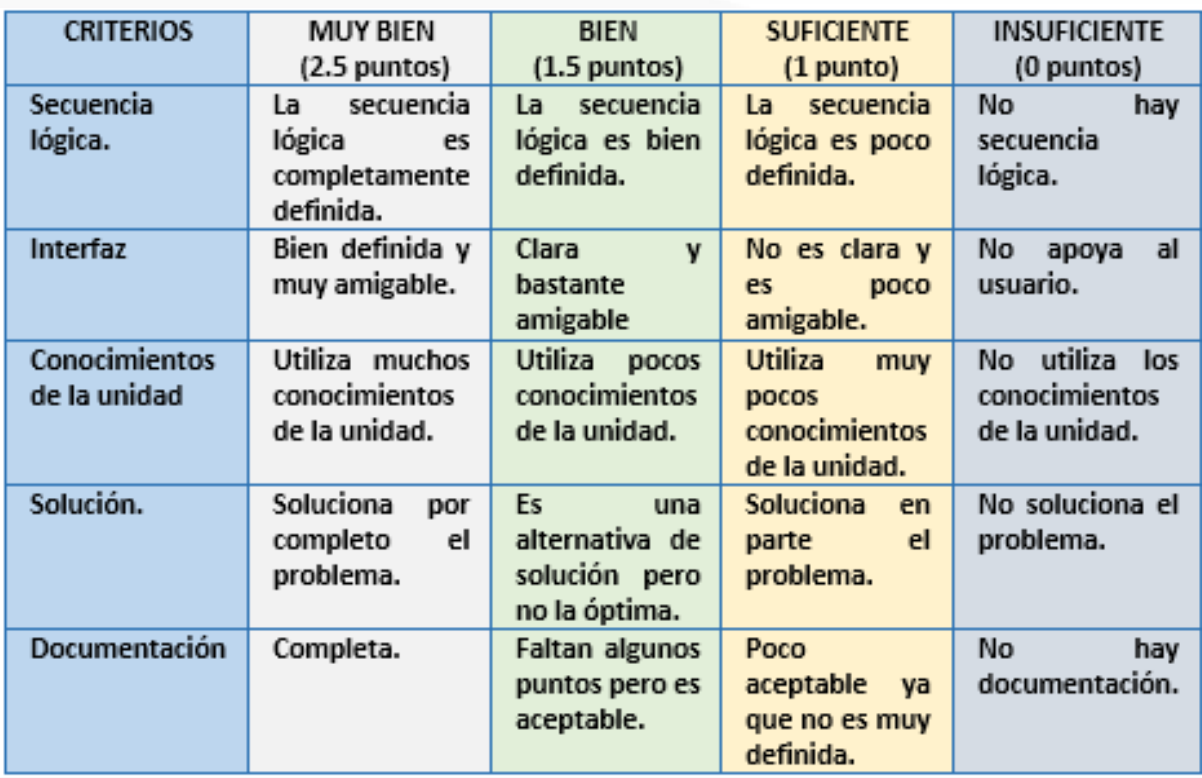

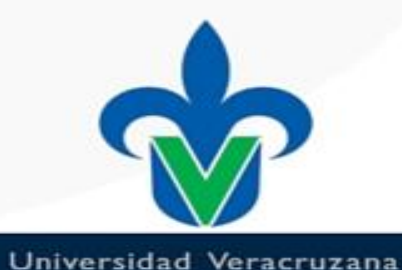

# **DISEÑO Y CONSTRUCCIÓN DEL SISTEMA DE ENSEÑANZA APRENDIZAJE DE LA INSTITUCIÓN DE NIVEL SUPERIOR**

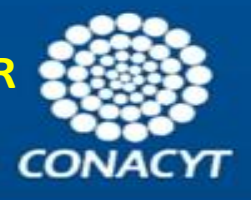

3.3 DISEÑO Y ELABORACIÓN DE ACTIVIDADES DE APRENDIZAJE VIRTUALES Y PRESENCIALES

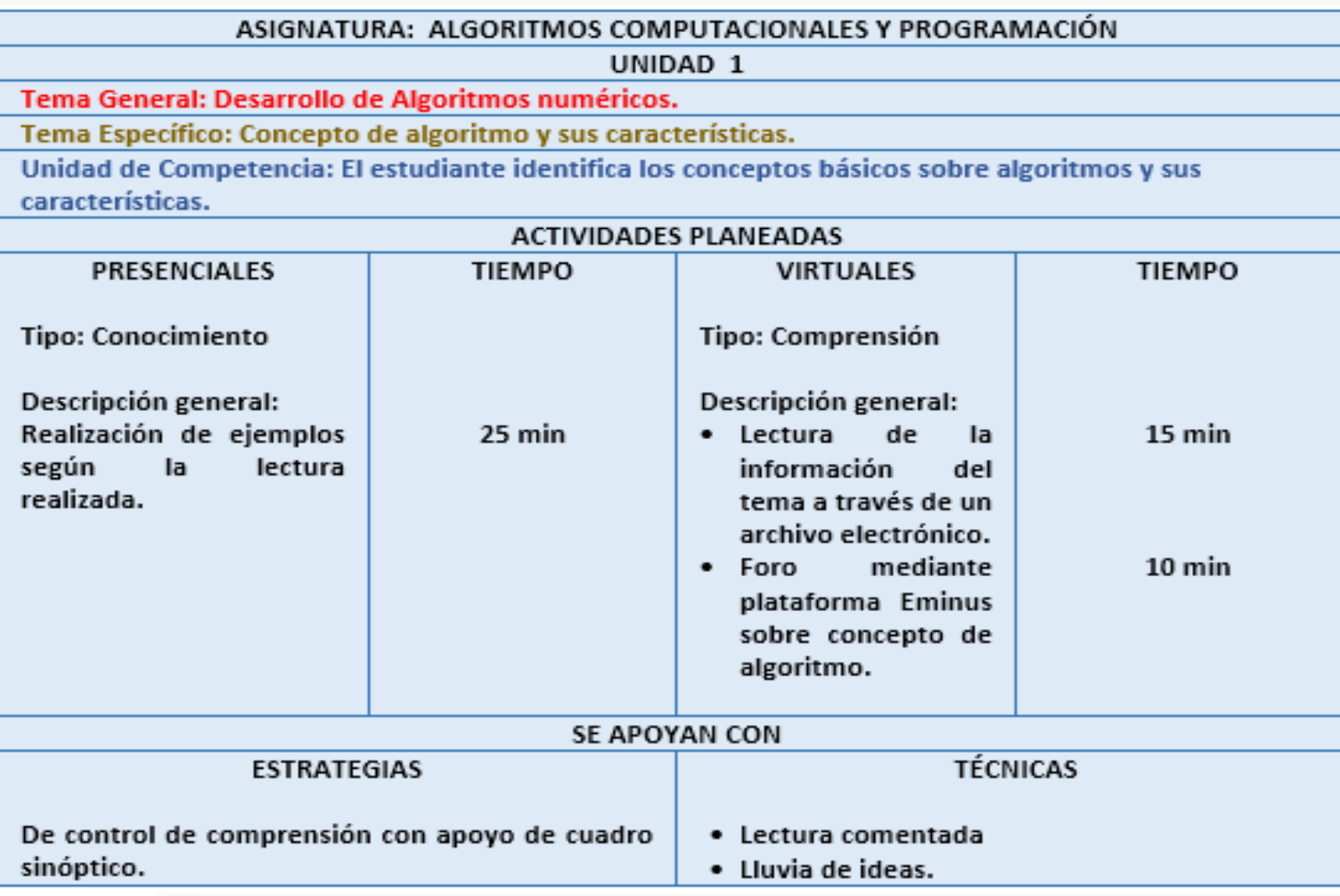

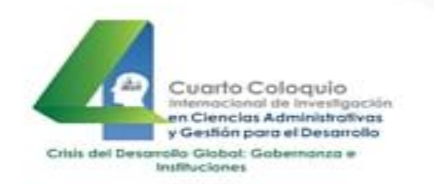

# FORMATO CONCENTRADO DE ACTIVIDADES

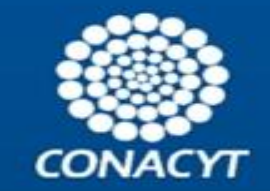

#### **UNIVERSIDAD OBJETO DE ESTUDIO**

#### PROGRAMA DE TRABAJO DE LA ASIGNATURA: ALGORITMOS Y PROGRAMACIÓN

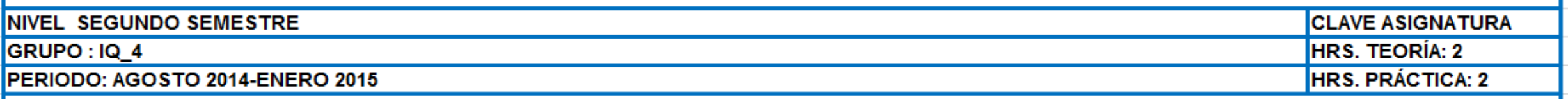

OBJETIVO GENERAL: El estudiante elabora soluciones a problemas con enfoque en la Ingeniería Química mediante software específico.

#### Unidad 1: El estudiante elabora soluciones a problemas mediante un software específico.

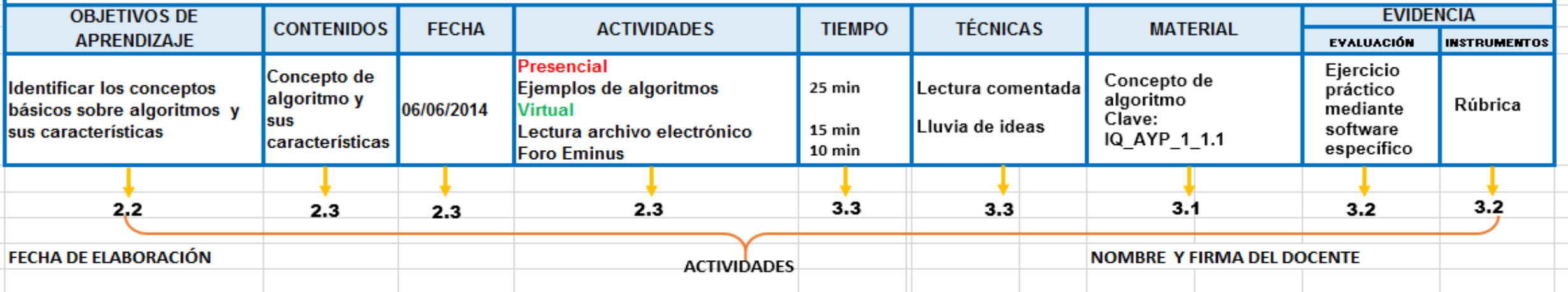

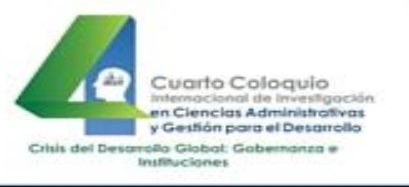

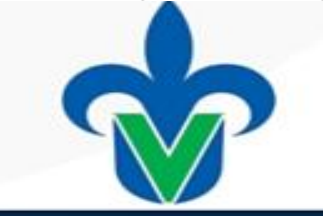

FASE 3 DISEÑO Y CONSTRUCCIÓN DEL SISTEMA DE ENSEÑANZA APRENDIZAJE DE LA INSTITUCIÓN DE NIVEL SUPERIOR

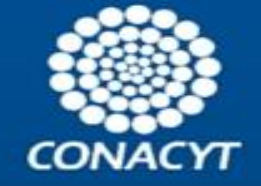

3.4 INSTALACIÓN DE ACTIVIDADES VIRTUALES

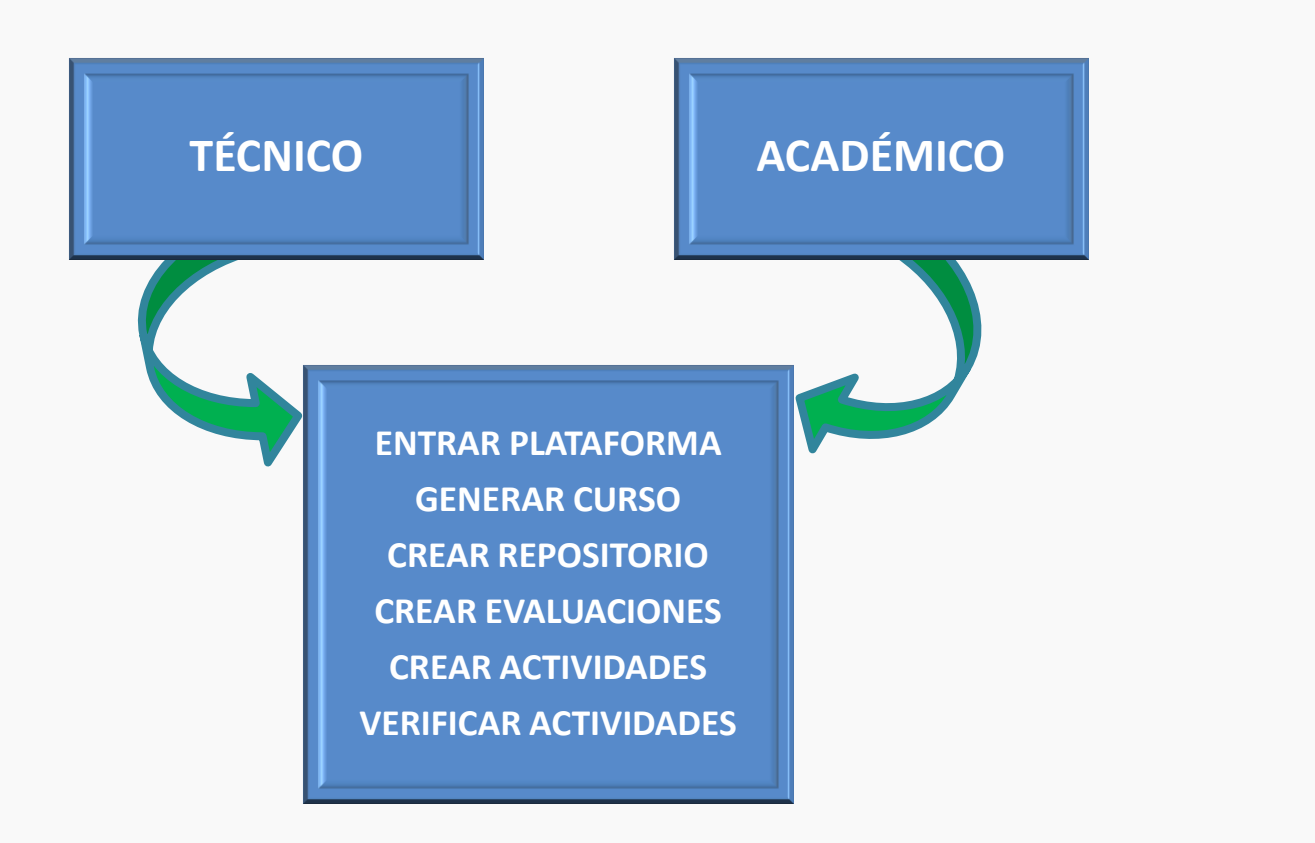

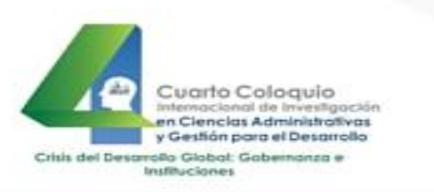

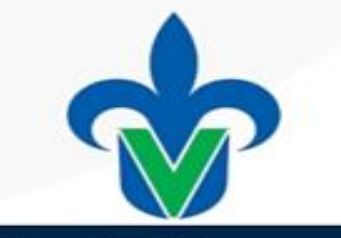

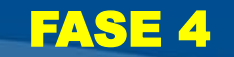

# CAPACITACIÓN PRUEBA Y MANTENIMIENTO

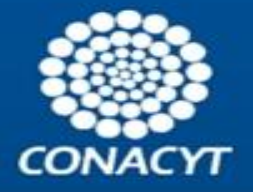

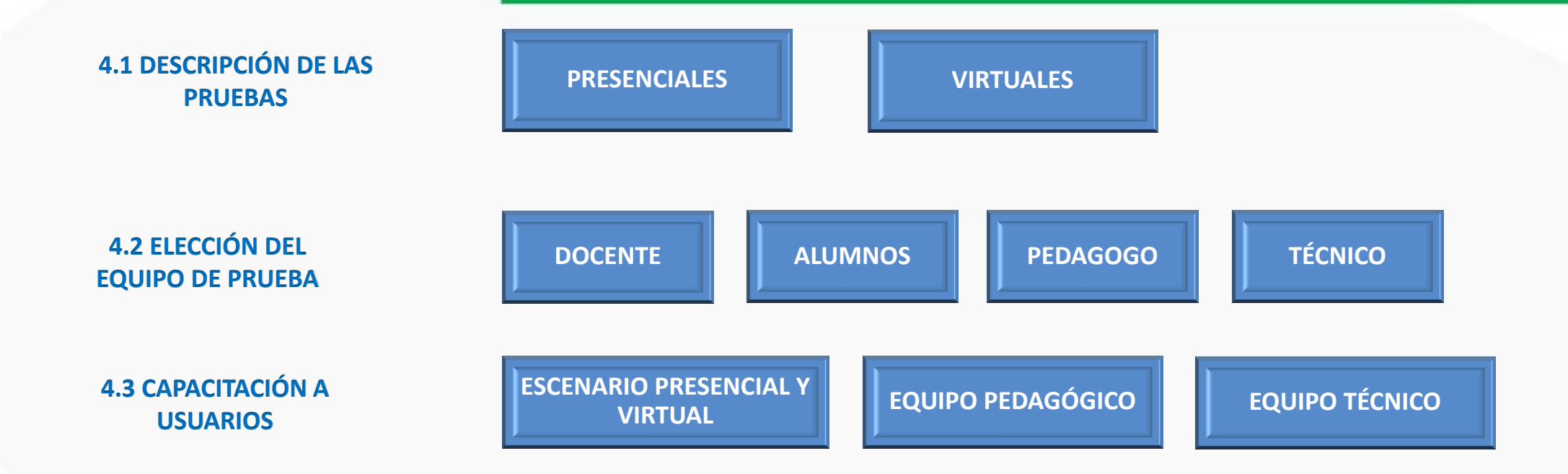

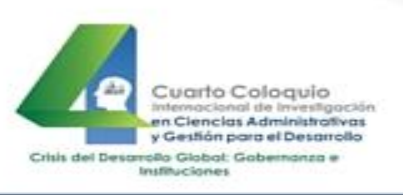

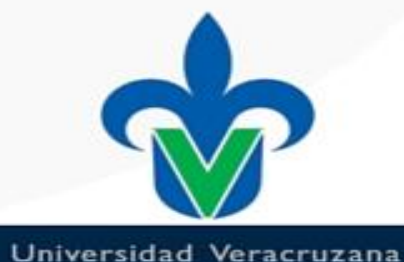

# CAPACITACIÓN PRUEBA Y MANTENIMIENTO

FASE 4

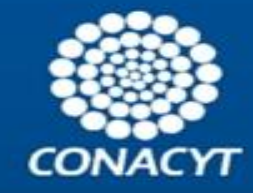

#### **4.4 EJECUCIÓN DE PRUEBAS**

ASIGNATURA: ALGORITMOS COMPUTACIONALES Y PROGRAMACIÓN

UNIDAD<sub>1</sub>

Tema General: Desarrollo de Algoritmos numéricos.

Tema Específico: Concepto de algoritmo y sus características.

Unidad de Competencia: El estudiante identifica los conceptos básicos sobre algoritmos y sus características.

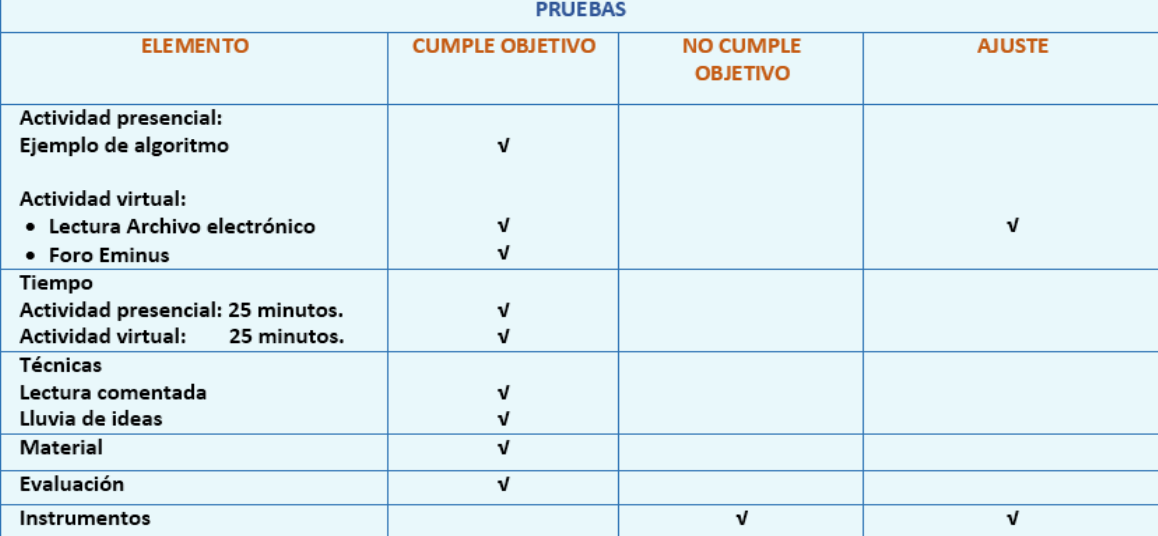

#### **4.5 REALIZACIÓN DE MODIFICACIONES EN BASE A NUEVOS REQUERIMIENTOS Y/O FALLAS**

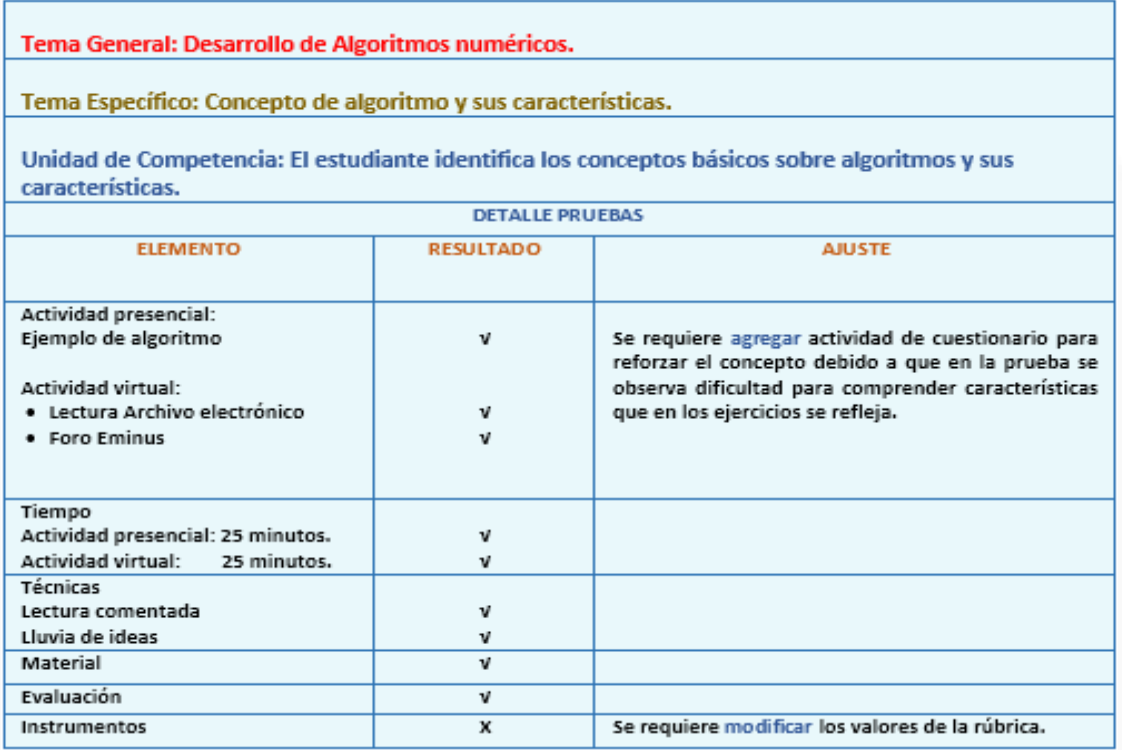

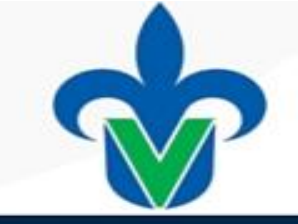

en Ciencias Administrativas y Gestión para el Desarrollo Crisis del Desarrollo Globat: Gabernanza e Instituciones

Cuarto Cologuio acional de investigació

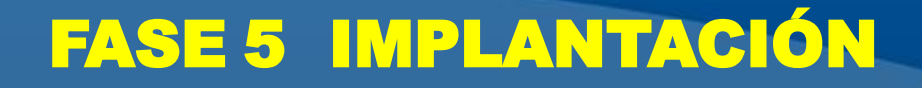

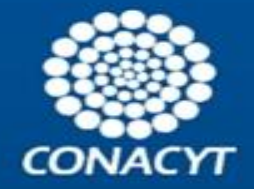

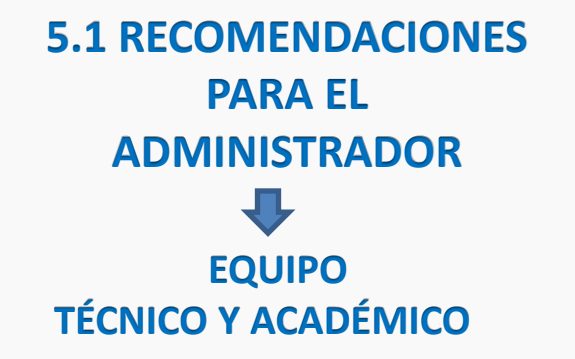

**5.2 RECOMENDACIONES PARA EL DOCENTE**

### **5.3 RECOMENDACIONES PARA EL ALUMNO**

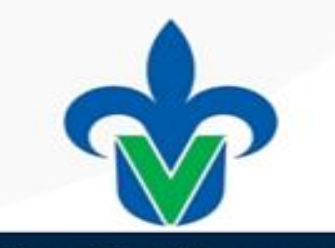

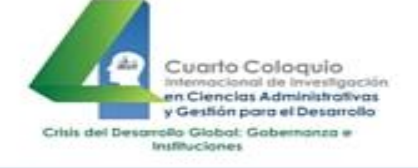

# **RESULTADOS**

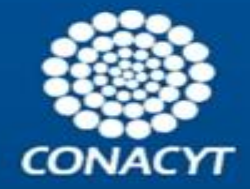

#### IMPLEMENTACIÓN DEL SISTEMA EDUCATIVO VIRTUAL AL PRESENCIAL

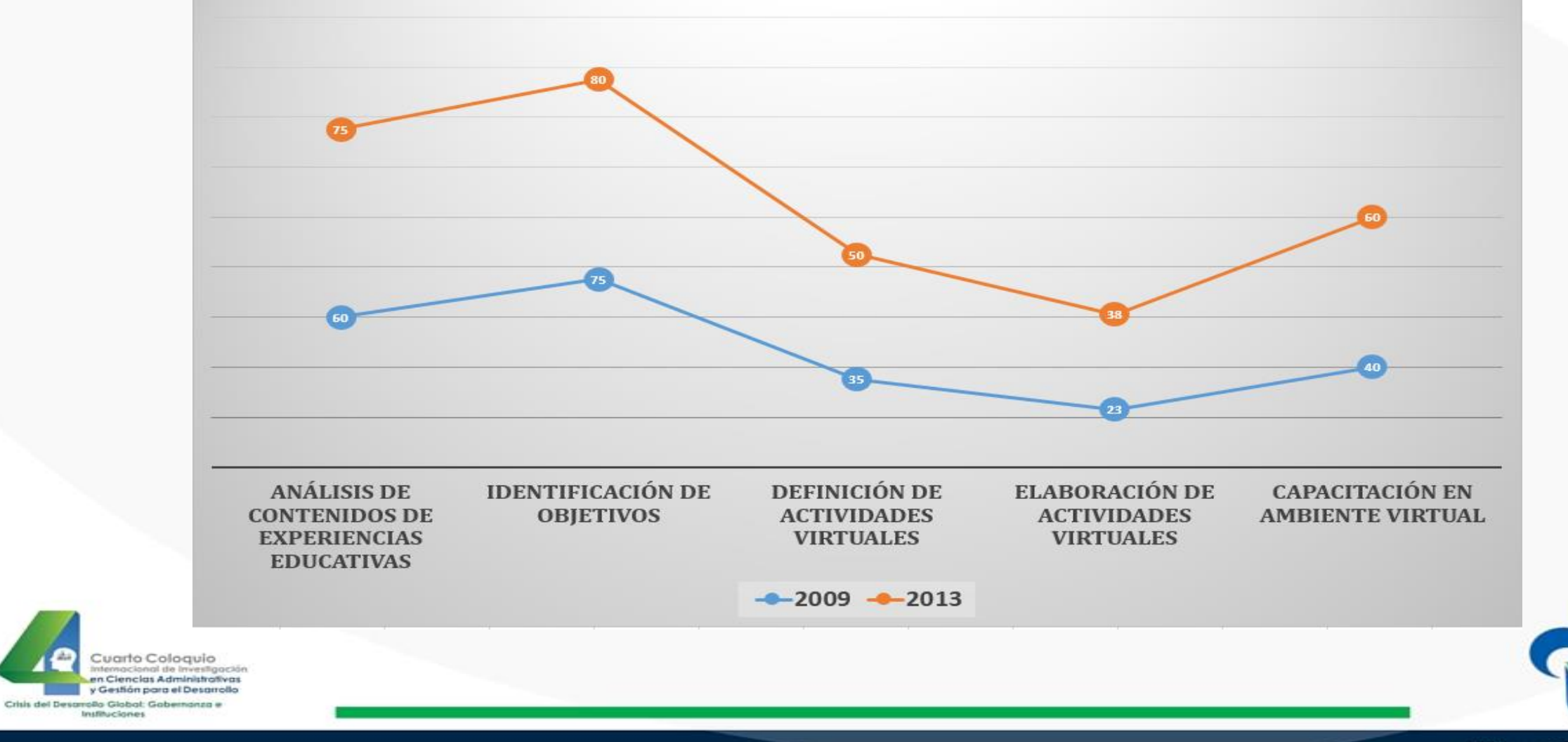

# **IMPLEMENTACIÓN DEL SISTEMA VIRTUAL-PRESENCIAL UTILIZANDO LA METODOLOGÍA PROPUESTA RESULTADOS 2015**

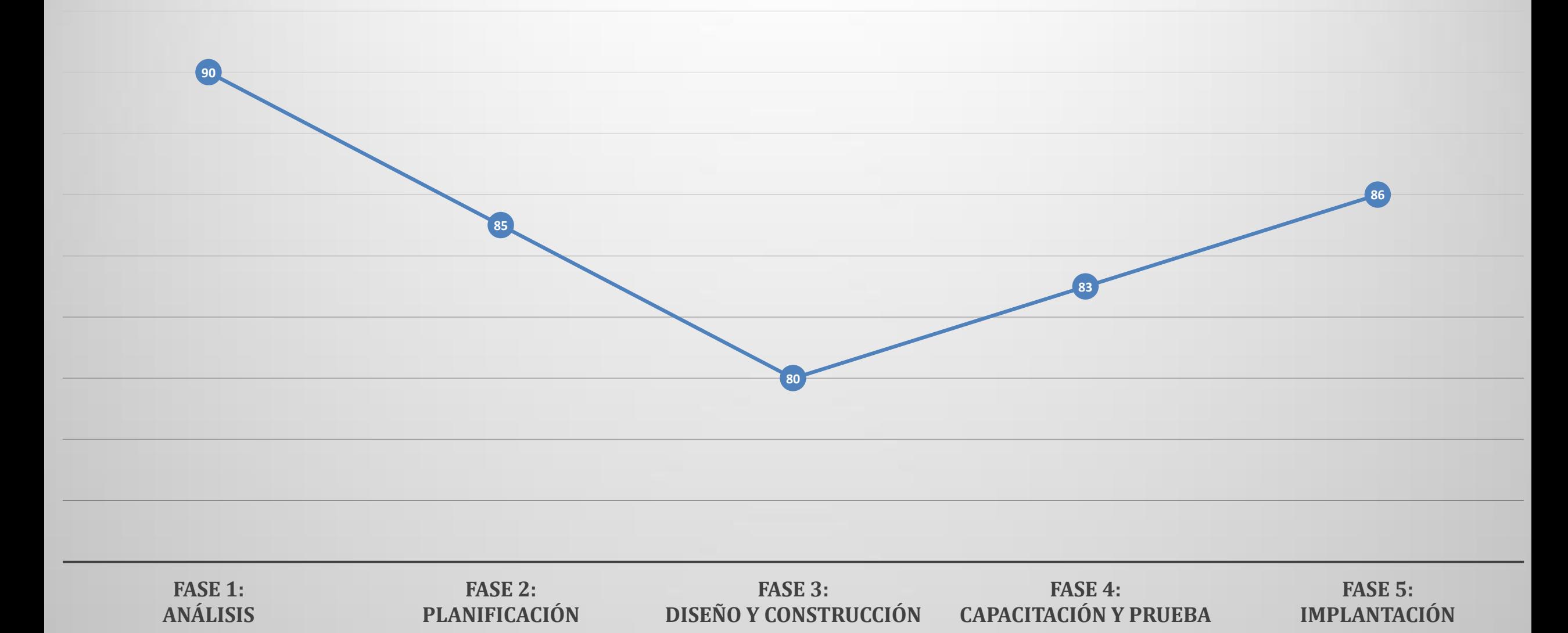

# **CONCLUSIONES**

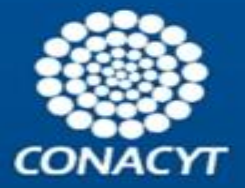

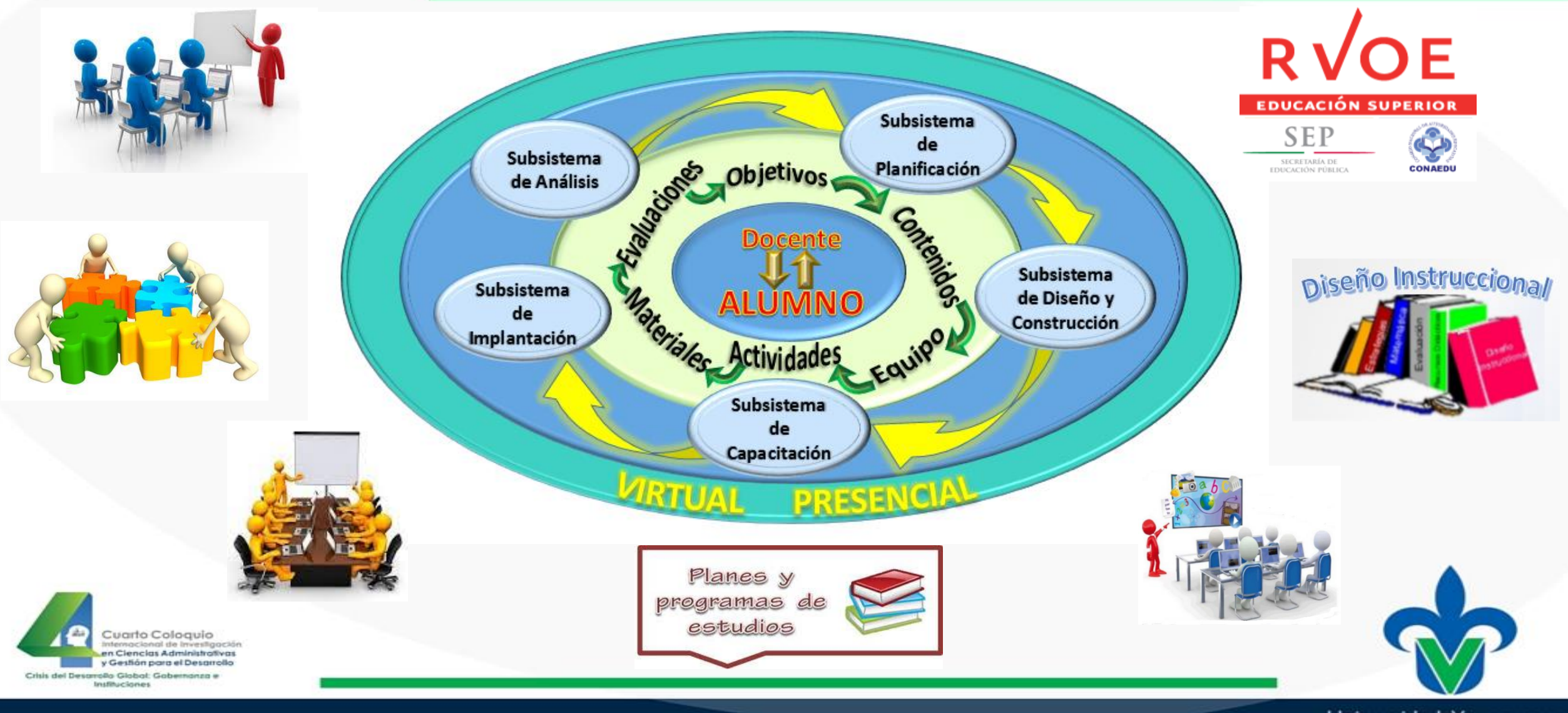

# **GRACIAS POR SU ATENCIÓN**

**Metodología para implementar un Sistema de Enseñanza-Aprendizaje Virtual-Presencial en un Entorno Educativo de Nivel Superior**

> *"La enseñanza que deja huella no es la que se hace de cabeza a cabeza, sino de corazón a corazón."*

> > *HOWARD G. HENDRICKS*